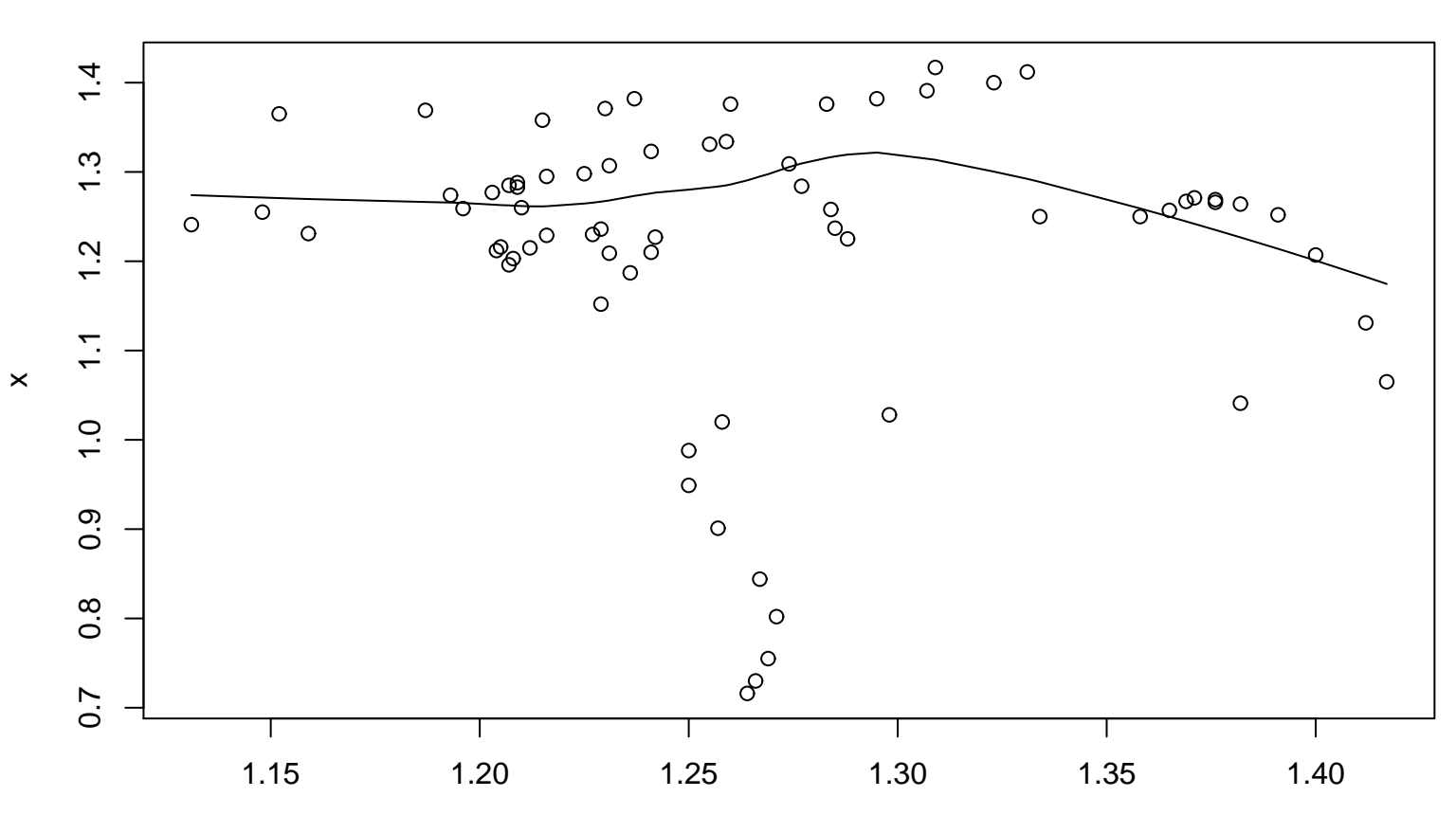

**Lag plot (k=15), and lowess**